# PARENT CHEAT SHEET TECHNOLOGY

#### Vocabulary

Domain Name: the characters (such as Merriam-Webster.com or Whitehouse.gov) that form the main part of an Internet address Credentials: usernames and passwords used to obtain access to online programs.

SSO: Single Sign On – This is a super easy way for users to only have to enter one set of credentials to access their web apps in the cloud.

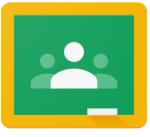

Cever Baton Rouge Visual and Performing Arts Cen

<u>Google Classroom</u>

Each student has his or her own Google (Cloud) account. They access it using their EBR Schools username and password (given in class). In order to log in to anything Google, the student must add the domain name at the end of their username.

Example: jv123456@ebrschools.org

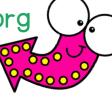

This is the DOMAIN NAME that Must be added to usernames.

#### <u>Clever</u>

Favorites

Resources added by you

Ø

Clever is an online gathering board of all online products that the school or district has purchased for student use. Students use their Google SSO to access the board, and then use the program buttons to easily log in to other online products.

# PARENT CHEAT SHEET

#### AR Home Connect

Parents can access real-time information on student progress, sign up to receive emails about quiz activity, stay up to date, and keep your child motivated.

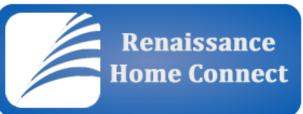

To access:

Visit BRCVPA Website > Library > AR Parent Access It <u>MAY</u> ask you for a Renaissance ID. That is: EBRPSB-82OA. OR it may not. Enter your child's username and password.

### Student Progress Center (SPC)

This is where you can see all of your student's grades, assignments, unofficial transcripts, any fees due, messages from the school, discipline, attendance, and LEAP test scores (if applicable).

## Visit BRCVPA Website > Parent Resources or <u>www.ebr.edgear.net/progress</u>

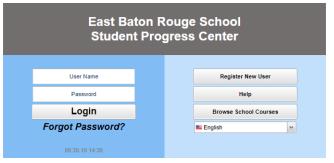

If Registered: Enter your child's username and password

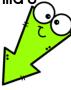

If not registered: Follow the directions at this {LINK}

You will need a PSN (parent security number) from the office. You can email jvicknair@ebrschools.org for yours.

#### **STEMscopes**

STEMscopes is a research-based STEM curriculum. STEMscopes provides supplemental resources for teachers and students to help support and promote STEM (science, technology, engineering, math) education with hands on activities and online resources.

To access: Visit BRCVPA website > Student Links > STEMscopes Enter username and password.

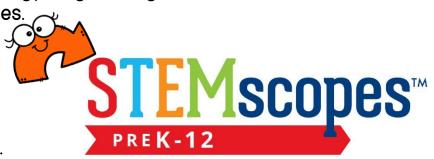